## Errata Geophysical Inverse Theory: Discrete Inverse Theeory, MATLAB Edition By William Menke

Last updated February 12, 2014 Page xxv, about line 12 Type: Typo in text Replace NM with MN

**MN**<br> $K \times M$ , the product  $P = \overrightarrow{NM}$  is an  $N \times M$  matrix defined according to the rule

Page xxvi, line 15 Type: Typo in text Replace NM with MN

## **MN**<br>a. Matrix multiplication,  $P = yM$ , has a useful interpretation in terms of dot prod-

Page 37, Caption of Figure 2.17 Type: Incorrect *MatLab* script number in caption Replace 14 with 15

> FIGURE 2.17 Histograms (blue curves) of 5000 realizations of a random variable d for the probability density function (red curves)  $p(d) = \frac{1}{c} \exp(-\frac{d}{c})$  with  $c = 2$ . (A) Realizations computed by transforming data drawn from a uniform distribution and (B) realizations computed using the Metropolis-Hastings algorithm. MatLab script gda02\_PA  $\perp$  15

Page 37, Problem 2.2 Type: Typo in text Replace  $e^2$  with  $d^2$ 

> 2.2. Suppose  $d$  is a Gaussian random variable with zero mean and unit variance. What is the probability density function of  $E = e^{2\pi}$ ? Hint: Since the sign of d gets lost when it is squared, you can assume that  $p(d)$  is one-sided, that is, defined for only  $d \ge 0$  and with twice the amplitude of the usual Gaussian.

*d2*

Page 86, First two paragraphs of Section 4.14

Type: Wrong words, "row" and "rows" should be "column" and "columns" in several places Replace as indicated

## **TECHNIQUES FOR COMPUTING RESOLUTION** 4.12

In very large problems, the model resolution matrix  $\bf{R}$  can be cumbersome to compute, owing to its large  $M \times M$  size and non-sparse character. Furthermore,<br>time is rarely available for examining all of its rews in detail. Plots of just a few columns corresponding to model parameters located at strategically chosen points within the model volume, are usually sufficient.<br>Suppose that we call the kth real of R the vector  $\mathbf{r}^{(k)T}$ . Then the identity

 $R = RI$  can be rewritten as

$$
R_{ik} = \sum_{j=1}^{M} R_{ij} \delta_{jk} \to r_i^{(k)} = \sum_{j=1}^{N} R_{ij} m_j^{(k)} \quad \text{with} \quad m_j^{(k)} = \delta_{jk} \tag{4.40}
$$

Here we have identified the kth column of **I** as "model parameter" vector  $m_i^{(k)}$ that is zero except for its kth element, which is unity. Recalling that  $R = G^{-g}G$ , we can write

$$
\mathbf{r}^{(k)} = \mathbf{R}\mathbf{m}^{(k)} = \mathbf{G}^{-g}\mathbf{G}\mathbf{m}^{(k)} = \mathbf{G}^{-g}\mathbf{d}^{(k)} \quad \text{with} \quad \mathbf{d}^{(k)} = \mathbf{G}\mathbf{m}^{(k)} \tag{4.41}
$$

Thus, the  $k$ th  $\mathbb{R}^{\text{column}}_{w}$  of the model resolution matrix solves the inverse problem for synthetic data  $\mathbf{d}^{(k)}$  corresponding to a specific model parameter vector  $\mathbf{m}^{(k)}$ , one that is zero except for its kth element, which is unity (that is, a unit spike at row  $k$ ). This suggests a procedure for calculating the resolution: construct the desired  $m^{(k)}$ , solve the forward problem to generate  $d^{(k)}$ , solve the inverse problem, and then interpret the result as the *k*th respectively file resolution matrix (Figure 4.9A, B). Page 86, First paragraph of Section 4.12 Type: Vector should not be transformed Delete superscript T as indicated

> within the moder volume, are usuarry surficient. Suppose that we call the *k*th row of **R** the vector  $\mathbf{r}^{(k)}$ . Then the identity  $R = RI$  can be rewritten as

Page 87, Caption of Figure 4.9 Type: Wrong words, "row" should be "column" in several places Replace as indicated

> FIGURE 4.9 Resolution of an acoustic tomography problem solved with the minimum length method. The physical model space is a  $20 \times 20$  grid of pixels on an  $(x, y)$  grid. Data are measured only along rows and columns, as in Figure 1.2. (Top row) One Rw of the resolution matrix, for a model parameter near the center of the  $(x,y)$  grid calculated using two methods  $((A)$  by computing<br>the complete matrix **R** and extracting one row and (B) by calculating the row separately. (Botton row) Checkerboard resolution test showing (C) true checkerboard and (D) reconstructed checkerboard. MatLab scripts gda04\_07 and gda04\_08.

Author's Note The resolution matrix **R** for weighted damped least squares (eqn 3.45), is symmetric, so the distinction between its rows and columns *is not* important. In the Backus-Gilbert case, **R** is not symmetric, so the distinction between rows and columns *is* important.

A row of **R** is interpreted as follows: Row k gives the weights of all the true model parameters that contribute to observed model parameter k.

A column of R is interpreted as follows: Column k gives the pattern of estimated model parameters that would be observed if the true model parameters were all zero, except for the k-th.

Thus, when one asks, "How would a true model that contained only a spike spread out to become a blurry set of estimated model parameters?", one needs a column of R.

Page 91, Equation 5.23 Type: Typo in equation In second equation, delete first occurrence of *m1*

$$
\frac{\partial L}{\partial m_1} = 0 = \frac{1}{2} \sigma^{-2} 2r h_1 \sum_{i=1}^{N} (d_i^{\text{obs}} - m_1)
$$
\n(5.3)

 $\sim$ 

Page 103, Equation 5.23 Type: Typo in equation Replace *A* with *g* 

$$
p_{\mathbf{A}}(\mathbf{m}, \mathbf{d}) = \delta(\mathbf{Gm} - \mathbf{d})
$$
 (5.23)

Page 114, Problem 5.5 Type: Typo in text Replace 5.55 with 5.17

> 5.4 This problem builds upon Problem 5.3. Suppose that you are fitting a cubic polynomial to data,  $d_i = m_1 + m_2 z_i + m_3 z_i^2 + m_4 z_i^3$ , but have *a priori* information that  $m_1 = 2m_2 = 4m_3 = 8m_4$ . Write a *MatLab* script to solve this problem using Equation (5.55). Use a range of values for the variance  $\sigma_m^2$  of the a *17*

Page 114, Problem 5.7 Type: Typo in text Replace 5.5 with 5.6

 $m$ *uLuD*  $\delta$  LpuL( $\beta$  TuINTOH,

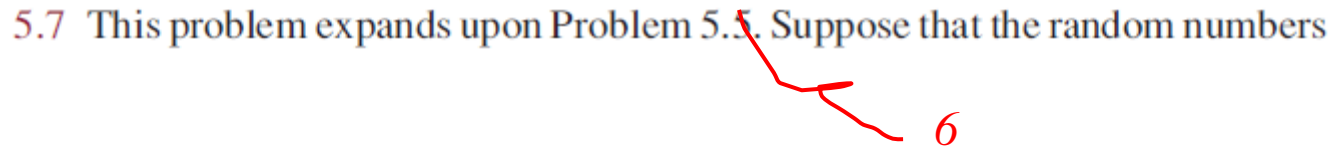

Page 219, Equation 11.50 Type: Typo in equation Replace -∞ *with* +∞ in top limit of integral

$$
\mathcal{L}^{\dagger}d(x) = -a\frac{\mathrm{d}}{\mathrm{d}x}d(x) + b\int_{x}^{+\infty} d(x')\mathrm{d}x' \tag{11.50}
$$

Page 219, Equation 11.51 Type: Typo in equation Replace -∞ *with* +∞ in top limit of integral

$$
\frac{\delta E}{\delta m}\bigg|_{\mathbf{m}^{(0)}} = 2a \frac{\mathrm{d}}{\mathrm{d}x} [d^{\mathrm{obs}}(x) - d^{(0)}(x)] - 2b \int_x^{+\infty} [d^{\mathrm{obs}}(x') - d^{(0)}(x')] \, \mathrm{d}x' \tag{11.51}
$$